## Министерство науки и высшего образования РФ Федеральное государственное автономное образовательное учреждение высшего образования «СИБИРСКИЙ ФЕДЕРАЛЬНЫЙ УНИВЕРСИТЕТ»

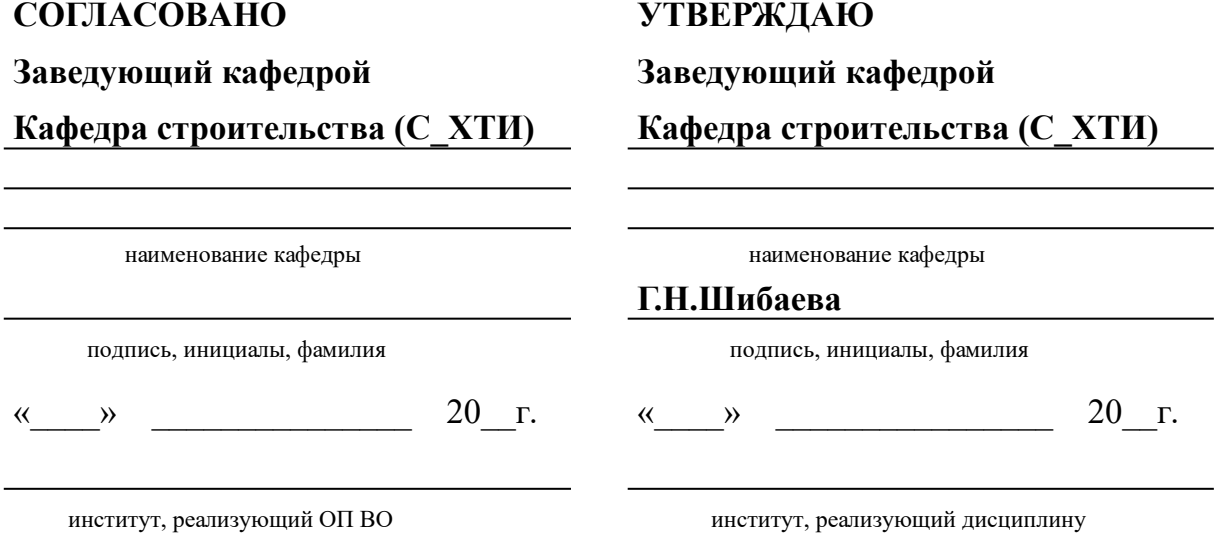

## **РАБОЧАЯ ПРОГРАММА ДИСЦИПЛИНЫ СПЕЦКУРС ПО ПРОЕКТИРОВАНИЮ СТРОИТЕЛЬНЫХ КОНСТРУКЦИЙ**

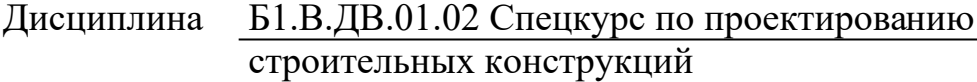

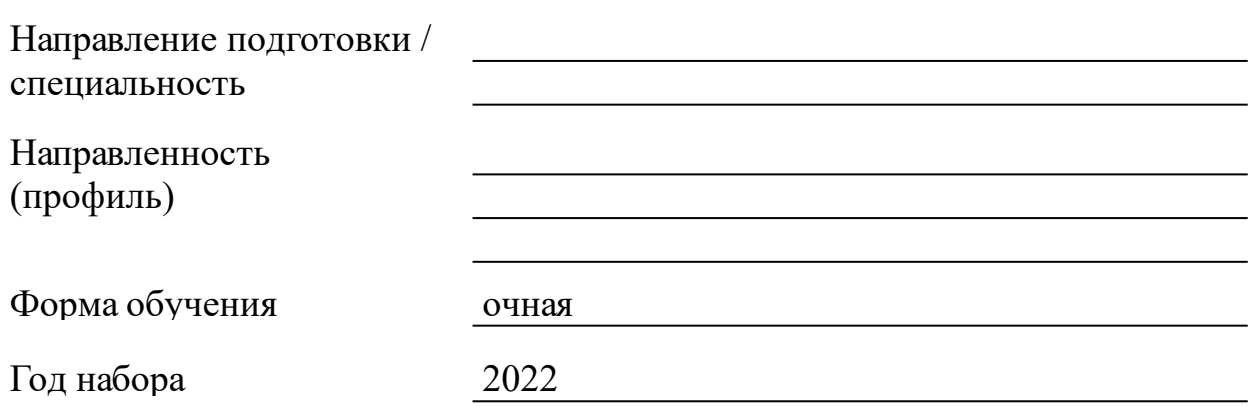

Красноярск 2022

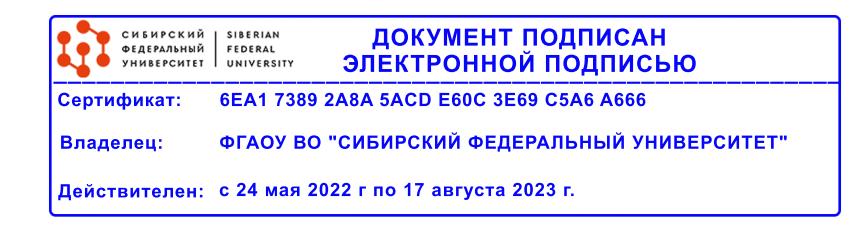

## **РАБОЧАЯ ПРОГРАММА ДИСЦИПЛИНЫ**

составлена в соответствии с Федеральным государственным образовательным стандартом высшего образования с учетом профессиональных стандартов по укрупненной группе

## 080000 «ТЕХНИКА И ТЕХНОЛОГИИ СТРОИТЕЛЬСТВА»

Направление подготовки /специальность (профиль/специализация)

08.04.01 Строительство

Программу составили

к.т.н., Доцент, Шалгинов Р.В.

#### **1 Цели и задачи изучения дисциплины**

1.1 Цель преподавания дисциплины

Дать студенту знания, необходимые для последующего изучения специальных инженерных дисциплин и в дальнейшей его профессиональной деятельности непосредственно в условиях производства.

Цель преподавания дисциплины Б1.В.ДВ.01.02 «Спецкурс по проектированию строительных конструкций» - подготовка теоретической базы, развитие инженерного мышления, приобретение знаний и способности использования компьютерных технологий при проектировании монолитных железобетонных конструкций зданий большой этажности с математическим моделированием, способность проводить научные эксперименты с использованием современного оборудования.

1.2 Задачи изучения дисциплины

- участие в выполнении экспериментальных и теоретических научных исследований в области строительства и в других отраслях, связанных со строительством;

- проведение научных исследований по отдельным разделам (этапам, заданиям) темы в соответствии с утвержденными методиками;

- внедрение передовых методов организации труда;

- выработка понимания основ работы элементов железобетонных конструкций, зданий и сооружений;

- формирование навыков конструирования и расчета для решения конкретных инженерных задач с использованием норм проектирования, стандартов, справочников, средств автоматизированного проектирования.

знание принципов рационального проектирования железобетонных конструкций с учетом требований изготовления, монтажа, эксплуатационной надежности на основе техникоэкономического анализа;

1.3 Перечень планируемых результатов обучения по дисциплине (модулю), соотнесенных с планируемыми результатами освоения образовательной программы

3

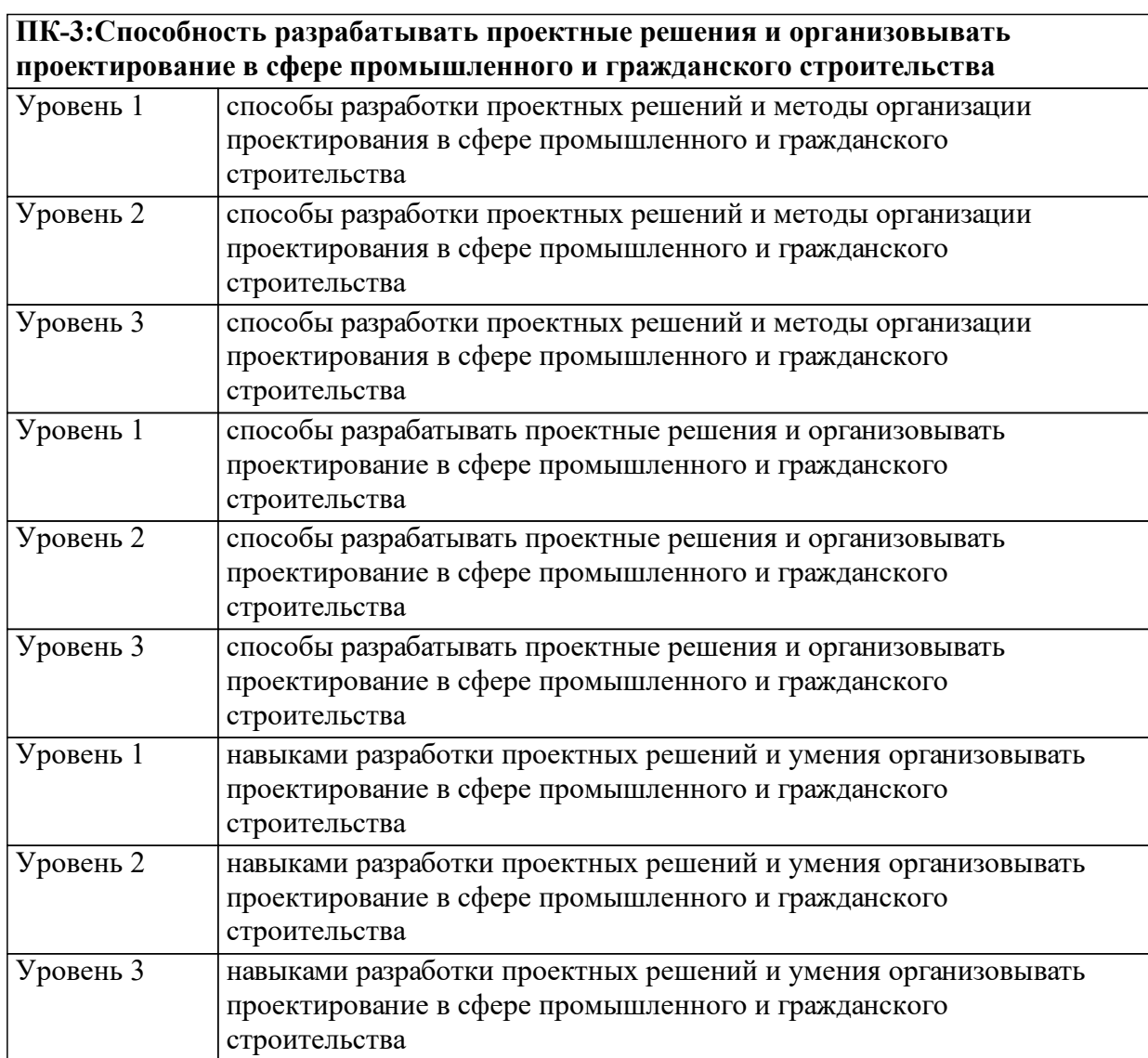

1.4 Место дисциплины (модуля) в структуре образовательной программы

Математическое моделирование

Научно-исследовательская работа (получение первичных навыков научно-исследовательской работы)

Комбинированные из стали, бетона, дерева пространственные конструкции блочного типа

Динамический расчет и обеспечение устойчивости зданий и сооружений при строительстве и эксплуатации

Железобетонные и каменные конструкции

Математические методы расчета строительных конструкций

Металлические конструкции, включая сварку

Механика грунтов

Современные материалы, конструкции и технологии

Строительная механика

Реконструкция зданий, сооружений, застройки Анализ аварий и катастроф Строительный надзор и регулирование Обследование зданий и сооружений Основания и фундаменты Реконструкция зданий и сооружений Реконструкция зданий, сооружений, застройки Анализ аварий и катастроф Архитектура гражданских и промышленных зданий и сооружений Инженерная геология Сопротивление материалов Основы архитектурно-строительного проектирования Основы строительных конструкций Теоретическая механика Математическое моделирование Основания и фундаменты Основы научных исследований Каркасы зданий из лёгких металлических конструкций Комбинированные из стали, бетона, дерева пространственные конструкции блочного типа Конструктивная сейсмобезопасность зданий 1.5 Особенности реализации дисциплины Язык реализации дисциплины Русский. Дисциплина (модуль) реализуется с применением ЭО и ДОТ

https://e.sfu-kras.ru/course/view.php?id=24068

# **2. Объем дисциплины (модуля)**

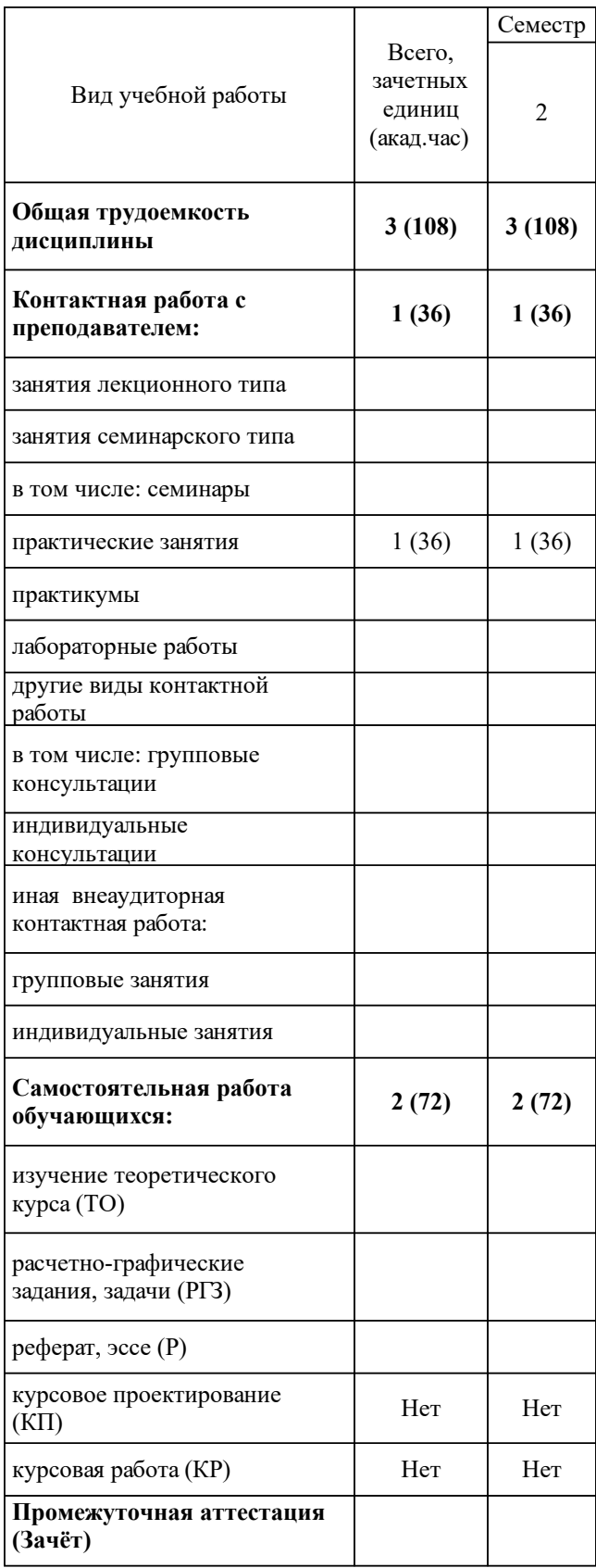

## **3 Содержание дисциплины (модуля)**

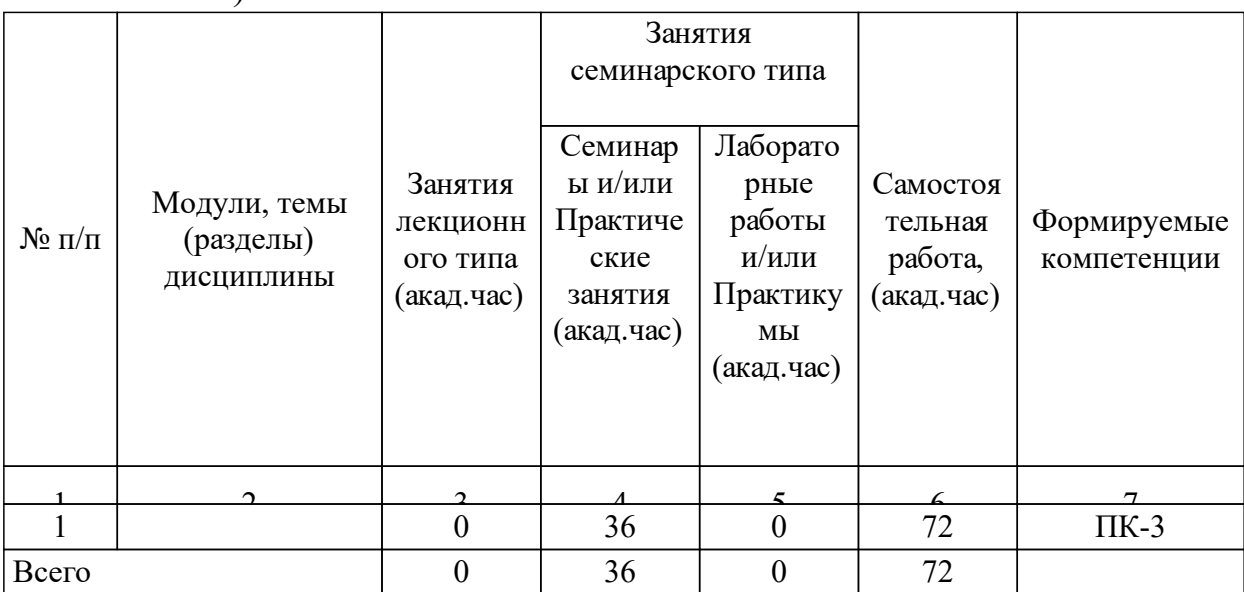

### 3.1 Разделы дисциплины и виды занятий (тематический план занятий)

## 3.2 Занятия лекционного типа

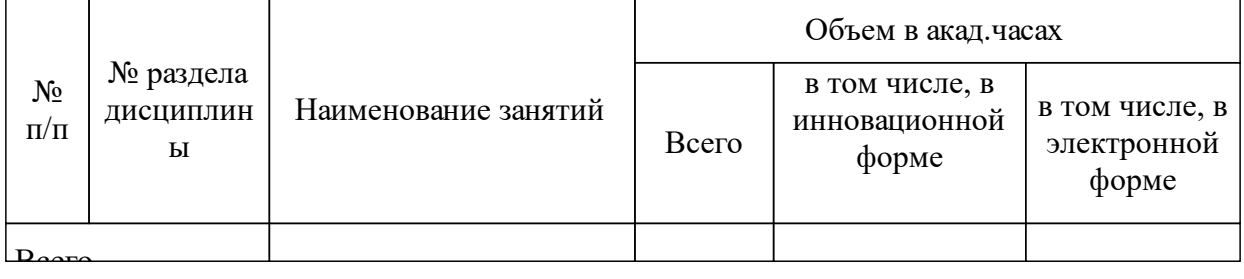

### 3.3 Занятия семинарского типа

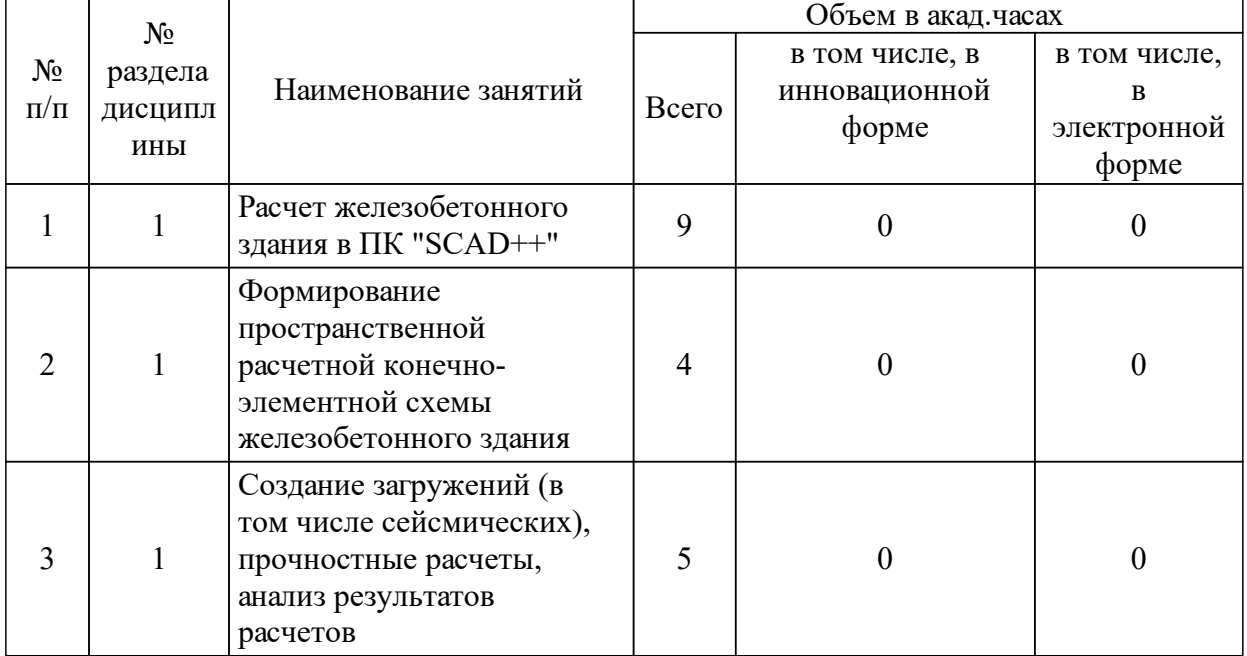

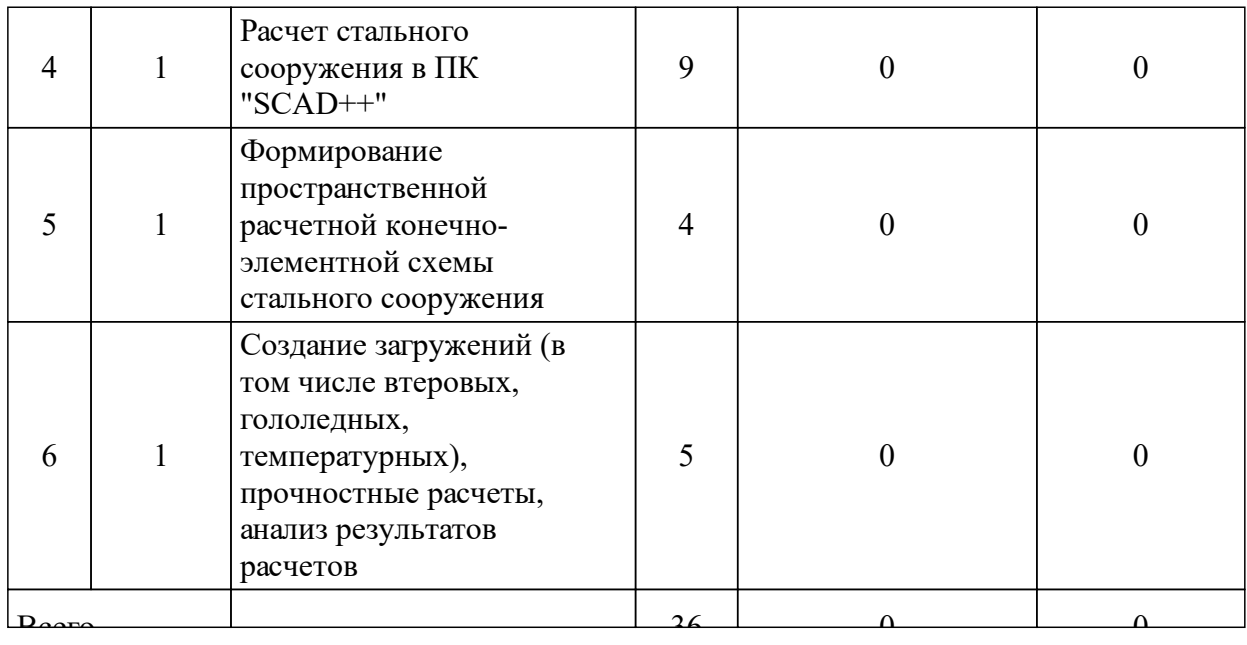

## 3.4 Лабораторные занятия

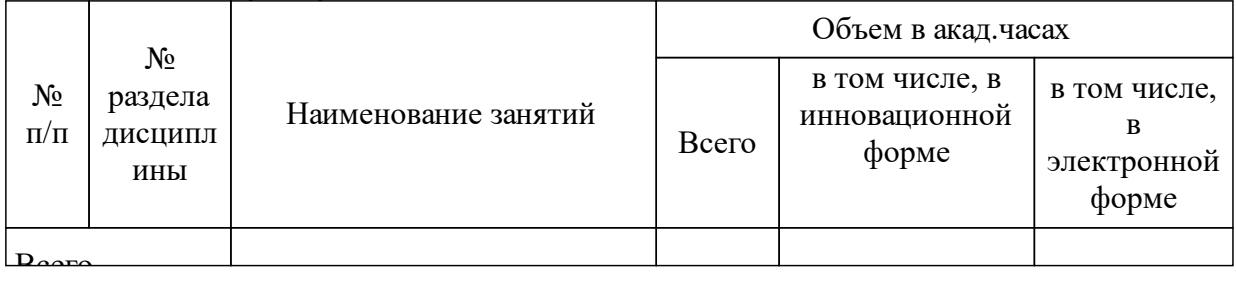

## **4 Перечень учебно-методического обеспечения для самостоятельной работы обучающихся по дисциплине (модулю)**

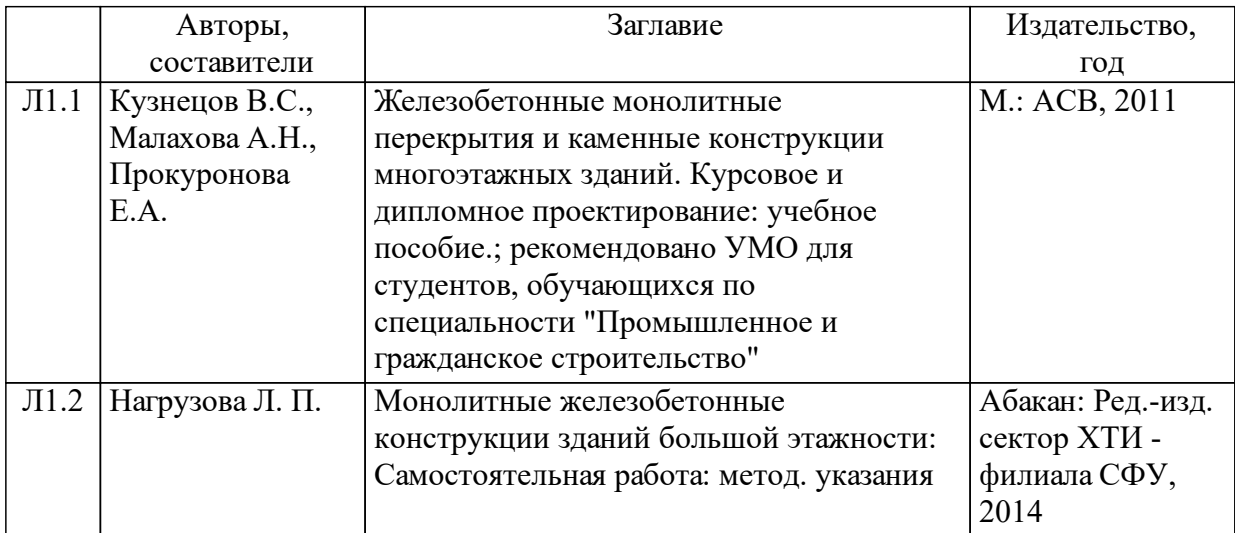

## **5 Фонд оценочных средств для проведения промежуточной аттестации**

Оценочные средства находятся в приложении к рабочим программам дисциплин.

## **6 Перечень основной и дополнительной учебной литературы, необходимой для освоения дисциплины (модуля)**

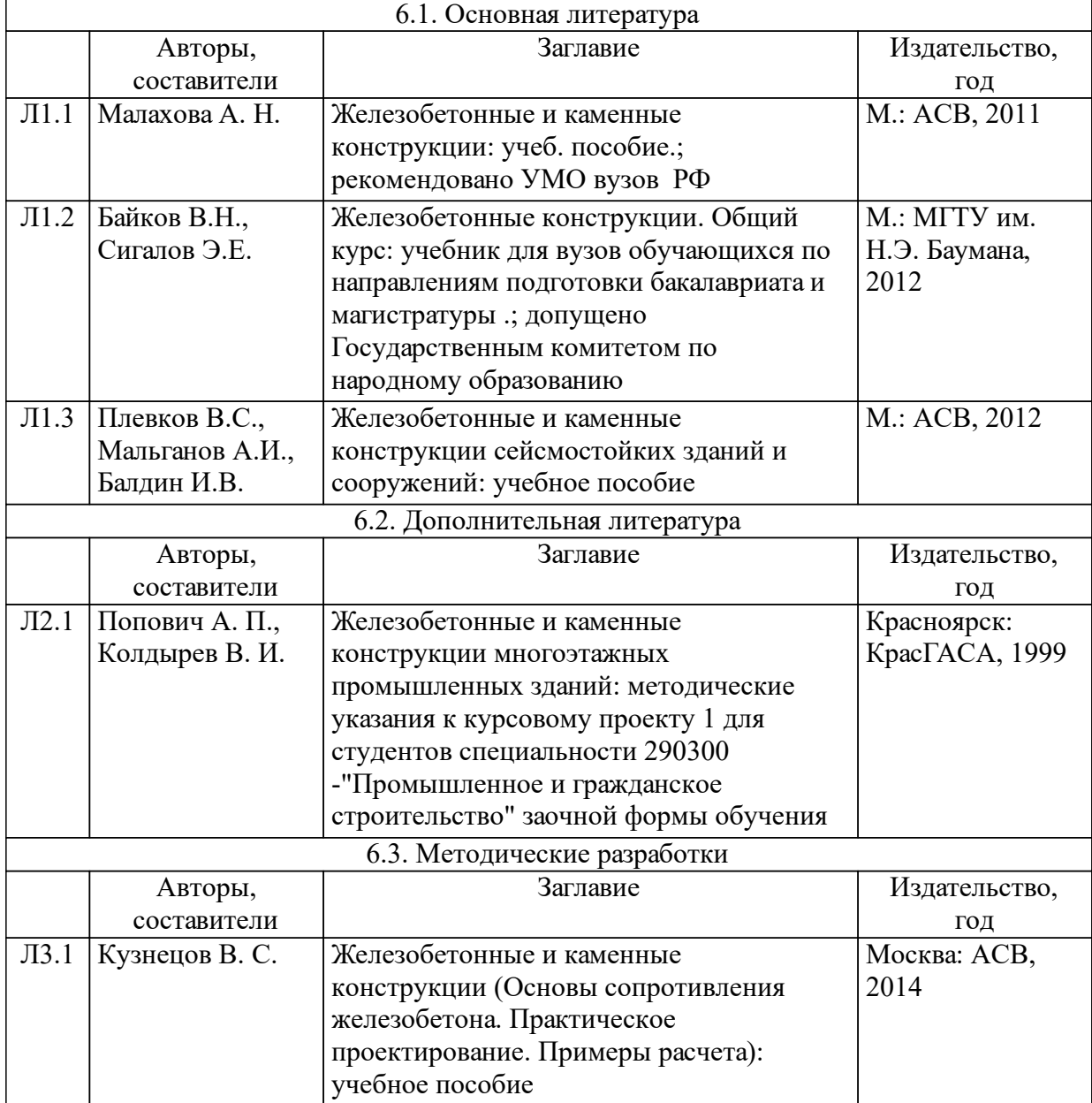

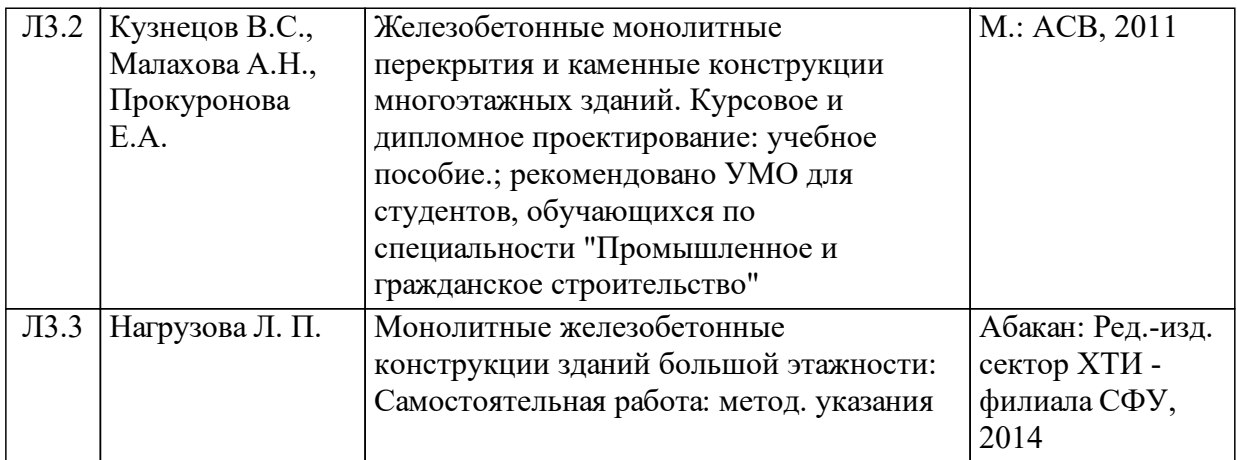

### **7 Перечень ресурсов информационно-телекоммуникационной сети «Интернет», необходимых для освоения дисциплины (модуля)**

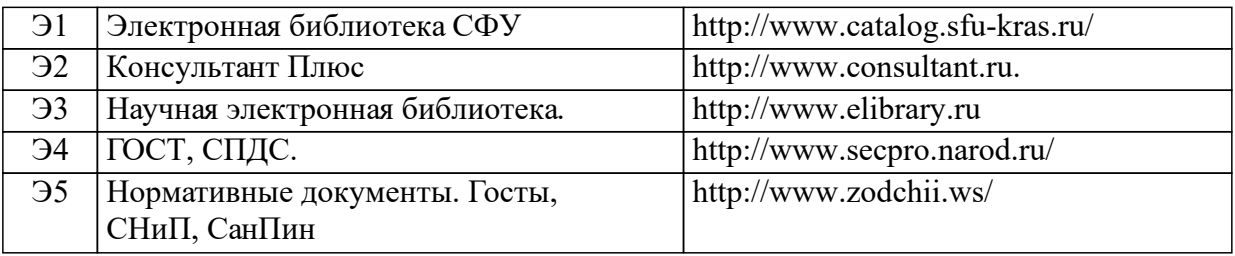

### **8 Методические указания для обучающихся по освоению дисциплины (модуля)**

Общий объем курса составляет 108 час.(3 ЗЕ), 36 час. – практические занятия, 72 час. - самостоятельная работа студентов.

На практических занятиях студенты изучают различные виды конструкций из железобетона. Большая часть практических занятий проводится на усвоение материала по строительным конструкциям. Каждое практическое занятие заключается в решении ряда задач по определенной теме, с теоретическим обоснованием (определения).

Самостоятельная работа студентов по дисциплине «Монолитные железобетонные конструкции зданий большой этажности»состоит из самостоятельного изучения теоретического материала, сдачи зачета.

Основные задачи самостоятельной работы в изучении теоретического материала студентами следующие:

-научить студентов самостоятельно добывать знания из различных источников, дополняя список рекомендуемой в учебной программе литературы;

-способность формировать и определять уровень важности материала.

Во время практических занятий осуществляется текущий контроль знаний студентов и осуществляться в виде текущих и тематических тестов, устного опроса. Также обязательной является самостоятельная работа студентов над отдельными разделами курса с

углубленным рассмотрением ряда вопросов.

Тема для изучения самостоятельной работы: «Ошибки в строительстве и их последствия» [1,3,7,10].

Контроль самостоятельной работы студента включает проведение тестирования или контрольной работы.

Студент обеспечен:

-информационными ресурсами (справочники, учебные пособия, банки индивидуаль-ных заданий);

-методическими материалами (указания);

-контролирующими материалами (тесты);

-материальными ресурсами (ПК, измерительное и технологическое оборудование и др.);

Контроль самостоятельной работы может проходить в устной, письменной формах, с использованием современных компьютерных технологий:

-практические и семинарские занятия;

-включение изучаемого вопроса в перечень вопросов для самоконтроля, зачетных и экзаменационных билетов;

-тестовый контроль;

-контрольных работ, курсовых проектов, творческих проектов;

-выступление на практических занятиях, конференциях

### **9 Перечень информационных технологий, используемых при осуществлении образовательного процесса по дисциплине (модулю) (при необходимости)**

9.1 Перечень необходимого программного обеспечения

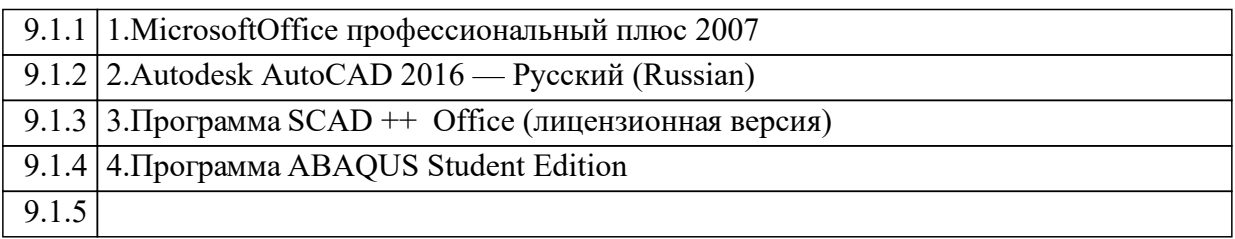

9.2 Перечень необходимых информационных справочных систем

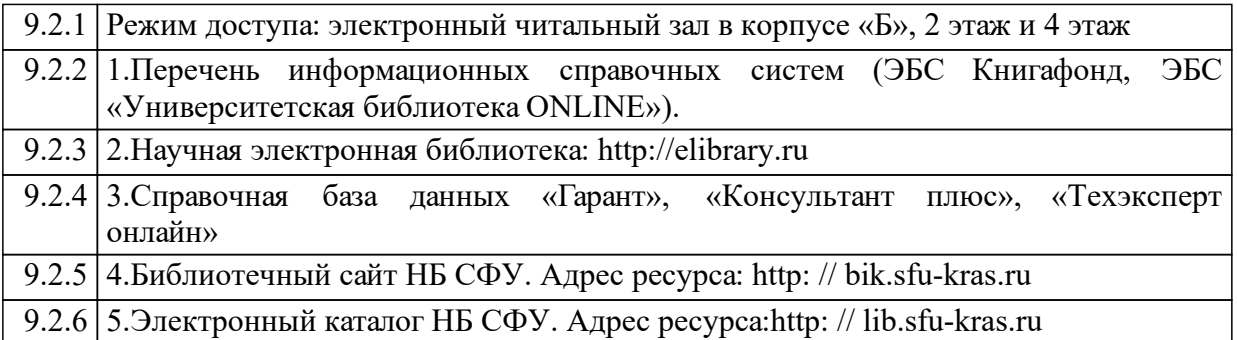

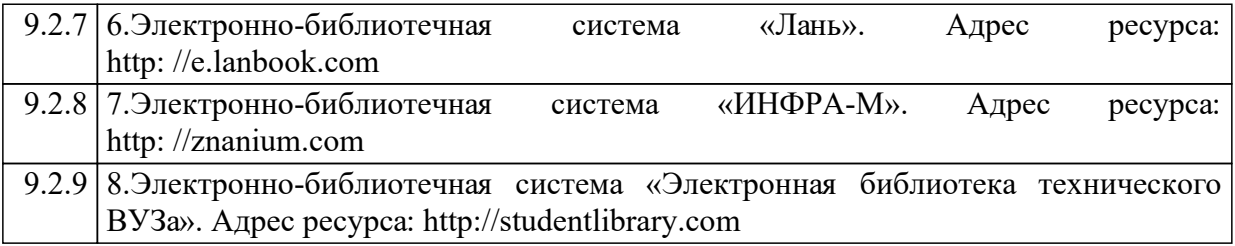

#### **10 Материально-техническая база, необходимая для осуществления образовательного процесса по дисциплине (модулю)**

корпус "А"

№ аудитории 111 - Лекционная аудитория - Лекции, практические занятия

Приспособленность помещений для использования инвалидами и лицами с ограниченными возможностями здоровья

Рабочее место преподавателя;

рабочие места обучающихся;

меловая доска;

плакаты, макеты "Железобетонные конструкции", "Деревянные конструкции";

стеллажи под макеты, переносное мультимедийное оборудование, стенды "Водоснабжение и водоотведение"

Приспособленность помещений для использования инвалидами и лицами с ограниченными возможностями здоровья

Рабочее место преподавателя;

рабочие места обучающихся;

меловая доска;

плакаты, макеты "Железобетонные конструкции", "Деревянные конструкции";

стеллажи под макеты, переносное мультимедийное оборудование, стенды "Водоснабжение и водоотведение"

№ аудитории 230 - компьютерный класс - практические занятия

Самостоятельная работа

Магнитно-маркерная доска с подсветкой.

1 -рабочее место преподавателя.

12 -рабочих мест для студентов.

Рабочие места для студентов оснащены персональными компьютерами:

Intel(R) Core(TM) i5-3470 CPU/H61M-DS2 DVI(Gigabyte Technology Co., Ltd.) MB/4Gb RAM/ 750Gb HDD/ 19'' ViewSonic VA1916w-6

ПО : 7-Zip 18.05 (x64), Adobe Acrobat Reader DC – Russian, Adobe Photoshop CS3, Autodesk AutoCAD 2016 — Русский (Russian), CorelDRAW Graphics Suite X3, Kaspersky Endpoint Security 10 для Windows, Mathcad 14, MATLAB R2008b, Microsoft Office Профессиональный плюс 2007, Microsoft Project профессиональный 2010, Microsoft SQL Server 2012 (64-bit), Microsoft Visio профессиональный 2010, Mozilla Firefox 61.0.2 (ru), OS Microsoft Windows 7 Корпоративная, RAD Studio, SCAD Office, Агент администрирования Kaspersky Security Center 10, Лира-САПР 2017, ГРАНД-Смета, SCAD Office 21.1.1.1

Приспособленность помещений для использования инвалидами и лицами с ограниченными возможностями здоровья

Магнитно-маркерная доска с подсветкой.

1 -рабочее место преподавателя.

12 -рабочих мест для студентов.

Рабочие места для студентов оснащены персональными компьютерами:

Intel(R) Core(TM) i5-3470 CPU/H61M-DS2 DVI(Gigabyte Technology Co., Ltd.) MB/4Gb RAM/ 750Gb HDD/ 19'' ViewSonic VA1916w-6

ПО : 7-Zip 18.05 (x64), Adobe Acrobat Reader DC – Russian, Adobe Photoshop CS3, Autodesk AutoCAD 2016 — Русский (Russian), CorelDRAW Graphics Suite X3, Kaspersky Endpoint Security 10 для Windows, Mathcad 14, MATLAB R2008b, Microsoft Office Профессиональный плюс 2007, Microsoft Project профессиональный 2010, Microsoft SQL Server 2012 (64-bit), Microsoft Visio профессиональный 2010, Mozilla Firefox 61.0.2 (ru), OS Microsoft Windows 7 Корпоративная, RAD Studio, SCAD Office, Агент администрирования Kaspersky Security Center 10, Лира-САПР 2017, ГРАНД-Смета, SCAD Office 21.1.1.1